## Tools

Peter Blanchfield

#### GitLab

- Used principally for the Code
  - Build a gitignore (see slide 3)
  - This should allow you to upload code without uploading binaries
  - Git has text comparison
  - Cannot compare binaries.
    - But can allow you to access them so no problem with images for example
    - Just only ones that are intrinsic to your code
  - Don't store libraries here if they are commonly available ones

## .gitignore

- <u>https://help.github.c</u> om/articles/ignoringfiles/
- Has a link to the Git manual

| ≡ iBit/iBit ∽                                                                                                    |        | •       |         | (           | 2    | c 🖡     | + 🚭 -    |
|----------------------------------------------------------------------------------------------------|--------|---------|---------|-------------|------|---------|----------|
| Project Activity <b>Repository</b> Pipelines                                                                                                    | Graphs | s Issue | s O M   | erge Reques | ts 0 | Wiki S  | Snippets |
| corrections<br>Peter LaValle authored 23 days ago                                                                                                    |        |         |         |             |      | R e     | 86722ec  |
| <b>gitignore</b> 708 Bytes                                                                                                    | Raw    | Blame   | History | Permalink   | Edit | Replace | Delete   |
| <pre>1 [L1]ibrary/<br/>2 .build/<br/>3 .cache/<br/>4 .do-not-commit<br/>5 .idea<br/>6 .http-cache<br/>7 .vscode/<br/>8 demos/**/output_log.txt<br/>9 demos/intercept.log<br/>10 demos/last/<br/>11<br/>12 build/intercept.log<br/>13 *.blend1<br/>14 *.blend1.meta<br/>15 # Windows image file caches<br/>16 Thumbs.db<br/>17 ehthumbs.db<br/>18<br/>19 # Folder config file<br/>20 Desktop.ini<br/>21<br/>22 # Recycle Bin used on file shares<br/>23 \$RECYCLE.BIN/<br/>24 unity-workspace/UpgradeLog.htm<br/>25</pre> |        |         |         |             |      |         |          |
| 26<br>27 <b>#</b>                                                                                                    |        |         |         |             |      |         |          |
|                                                                                                    |        |         |         |             |      |         |          |

## The front page

- Has some useful information
- And some out of date
- And some really helpful
- You don't need to be the same but make it good

iBit / iBit ~
Project Activity Repository Pipelines Graphs Issues O Merge Requests O Wiki Snippets
1c0a1e19 Merge pull request #204 from drbatnott/pal.timer · a day ago by Peter LaValle

#### Requirements

- amd64 Windows and a Quadro K620 GPU
- Git Kraken largely because it offers a built-in merge tool and history graph
- Unity 5.1.4 32bit (direct link to Windows installer)
  - use 32bit, the 64bit WILL NOT WORK
  - every version update seems to introduce depreciation / warnings ; we're sticking with 5.1.4
- Visual Studio 2015
- SMI's iView X SDK software

#### TemplBit

For developments till we get the organisation

Temporary repository for new IBit

#### Contents

- unity-workspace/ our big master Unity5 workspace for the games
  - this is probably what you want if you're trying to get a new build
- Launcher the "TidyLauncher" we use instead of explorer.exe to start all of our stuff
- quadifier.dlls/ copies of the two binary files quadifier builds

## Graphs

- Really helpful
- We also have the ability to use CI but need to know what compilers you are going to run before we set this up.

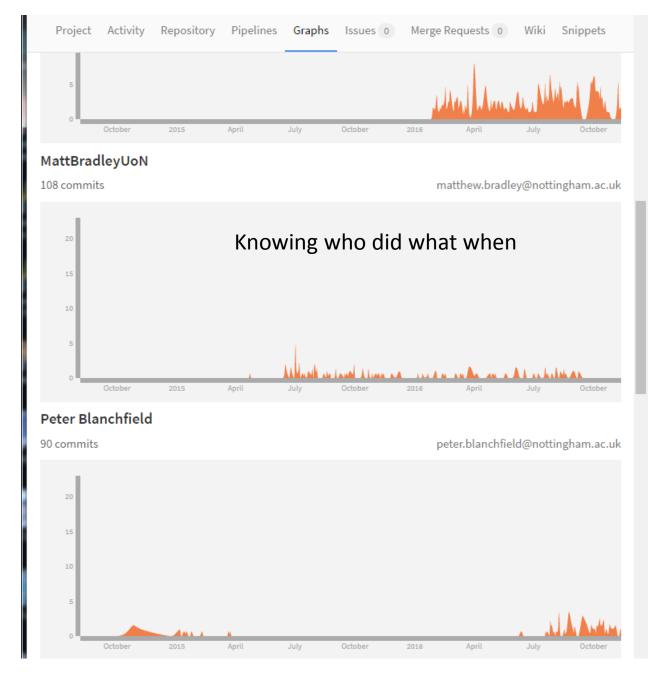

## Trello

- Project Management tool
- Available at Trello.com
- Good for tracking state of play

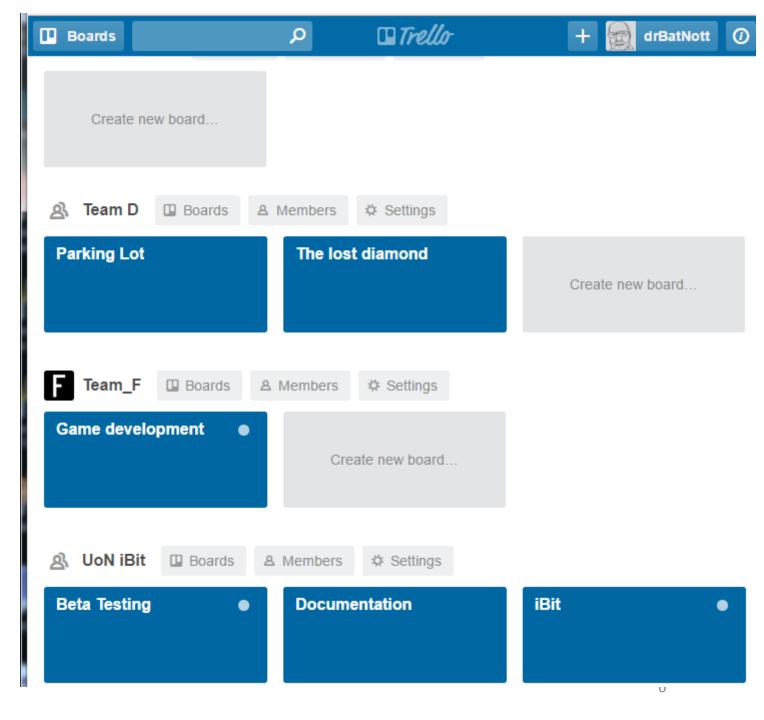

#### Also links to our documentation

| $\leftrightarrow$ $\rightarrow$ C $\square$ https://trello. |         | FEi/documentation                   |                             |                          |                                               |  |
|-------------------------------------------------------------|---------|-------------------------------------|-----------------------------|--------------------------|-----------------------------------------------|--|
| Boards P                                                    |         | Trello                              |                             |                          |                                               |  |
| Documentation UoN if                                        | Bit 🟠 🤷 | Team Visible                        |                             |                          |                                               |  |
| Documents - to do                                           |         | Draft documents ····                | Completed Documents         | Done                     | ••• Specifcation Documents and •••<br>Manuals |  |
| Add a card                                                  |         | Revision of CIP                     | Advertising Posters         | Trial registration forms |                                               |  |
|                                                             |         | Ø 1                                 | @ 2                         | P1 @1                    | Database Spec                                 |  |
|                                                             |         | Revision of investigator's brochure | Clinical Investigation Plan | Manufacturing SOP needed |                                               |  |
|                                                             |         | Ø 1                                 | ₽6 @1                       | P1                       | I-BiT spec                                    |  |
|                                                             |         | Revision of Instructions for use    | Correspondence with MHRA    | Add a card               |                                               |  |
|                                                             |         | Ø 1                                 | P1 @1                       |                          | Eye Tracker Manual                            |  |
|                                                             |         | Add a card                          | Description of Device       |                          |                                               |  |
|                                                             |         |                                     | P3 Ø1                       |                          | MHRA report for original I-BiT                |  |
|                                                             |         |                                     | Add a card                  |                          | Add a card                                    |  |

#### Like our advertising

|    | I-BiT spec<br>in list <u>Specifcation</u>       | Documents and Manuals                                 |             |  |        |                |           |  |  |
|----|-------------------------------------------------|-------------------------------------------------------|-------------|--|--------|----------------|-----------|--|--|
|    | Edit the description                            |                                                       |             |  |        |                |           |  |  |
|    |                                                 |                                                       | A Members   |  |        |                |           |  |  |
| 0  | Attachments                                     |                                                       |             |  |        |                |           |  |  |
|    | DOCX                                            | SPECIFICATION_01_05_2016.docx<br>Added 3 May at 19:17 | 🗹 Checklist |  |        |                |           |  |  |
|    |                                                 | Lownload × Delete P Commen                            | ② Due Date  |  |        |                |           |  |  |
|    | Add an attachm                                  | Attachment                                            |             |  |        |                |           |  |  |
| P  | Add Comment                                     | :                                                     |             |  |        |                | Actions   |  |  |
| 6  | Write a comme                                   | $\rightarrow$ Move                                    |             |  |        |                |           |  |  |
|    | White a comme                                   |                                                       | 0 Q         |  |        |                | 🗔 Сору    |  |  |
|    |                                                 |                                                       |             |  |        |                | Subscribe |  |  |
|    | Send                                            |                                                       |             |  |        |                | E Archive |  |  |
| := | Activity                                        |                                                       |             |  | Hide I | <u>Details</u> | 0         |  |  |
| 9  | Alex Foss attach<br>3 May at 19:17 - <u>Rei</u> | Share and more                                        |             |  |        |                |           |  |  |
| 3  | Alex Foss delete<br>this card 3 May at          |                                                       |             |  |        |                |           |  |  |
|    |                                                 |                                                       |             |  |        |                |           |  |  |

Alex Foss attached SPECIFICATION\_01\_05\_2016.docx to this card 2 May at 20:00 - Reply

Alex Foss deleted the SPECIFICATION\_01\_05\_2016.docx attachment from this card 2 May at 20:00

#### New Treatment for Lazy Eyes!

- Are you interested in taking part in a research trial of a potential new treatment for lazy eye?
- This treatment requires children to play specially designed interactive games or watch a DVD with special glasses on!
- The 'I-BiT' system features a novel configuration of computer technology which sends certain information only to the lazy eye.
- The child has **both eyes** open during the treatment, which is safe and non-invasive, and it is all done **at hom e!**
- 💠 To **find out** if your child is eligible for the trial, please see below.

For more information about the research, please ask your **Orthoptist**, or contact **Rebecca Brown**, Project Manager, on 07812 270155, email <u>ibit@nuh.nhs.uk</u> or visit <u>www.lazy-i-bit.co.uk</u>

Waiting room poster - Version 1.1 - 14th July 2016 IRAS: 198518

And tracking on our documentation

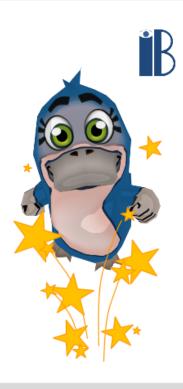

#### We also use OneNote Online

|        | OneNo          | ote Online       | OneDrive        | ► Doc    | uments                                            | I-BiT Plus           |                     | 🎝 Share   | S     | Peter Blan |
|--------|----------------|------------------|-----------------|----------|---------------------------------------------------|----------------------|---------------------|-----------|-------|------------|
| FILE   | HOME           | INSERT VIEV      | V PRINT         | ΩT       | ell me what you want to do                        | EDIT IN ONENOTE      | GIVE FEEDBACK TO I  | MICROSOFT |       |            |
| No.    | otebooks       | Find on this Pag | e (Ctrl+ 🔎 👻    | +        | PART ONE                                          |                      |                     |           |       |            |
| + Sect | tion           | + Page           |                 |          | 27 April 2015 13:11                               |                      |                     |           |       |            |
| I-Bi1  | Plus Specifica | PART ONE         |                 | <b>A</b> |                                                   |                      |                     |           |       |            |
| Risk   | s Managemen    | Introduction     | ı               |          | The aim of this speci<br>reference document.      | It is divided into p | arts. Part one rela | 20000     |       | -          |
| Tech   | nnical Docume  | Scenarios        |                 |          | part two to the clinic<br>This file is for everyo | _                    | proposed triais.    |           |       |            |
| Risk   | s Managemen    | Focus Gro        | up Comments     |          |                                                   |                      |                     |           |       |            |
| Ider   | ntified Risks  | Treatment R      | equirements     |          | This gives us th                                  | •                    |                     |           |       |            |
| Inte   | rface Design a | Database Re      | equirements     |          | document. Sim documents. It                       | •                    |                     | 0         | nges. |            |
| To     | Do             | MHRA Regu        | latory Require  | m        |                                                   |                      |                     |           |       |            |
| Link   | s              | Tasks Summ       | hary            |          |                                                   |                      |                     |           |       |            |
| Con    | tact Details   | 1. Finalise      | Hardware        |          |                                                   |                      |                     |           |       |            |
| Back   | caround        | 2. Measure       | P Distance of P | at       |                                                   |                      |                     |           |       |            |

# Expense claims for those on Industrial projects

• You need to fill a claim form and attach your receipts

#### What else do you need?

- I think you now need to get on and do the work
- Towards the end of the module there will be
  - Lectures on how to prepare for the Open day like how to get posters printed
- If you want to contact me E-mail
  - If I think what you are asking has relevance to the lot I will reply to the class